## **Computer Classroom AV System Button Panel**

**Systems are controlled via 8-button panels**

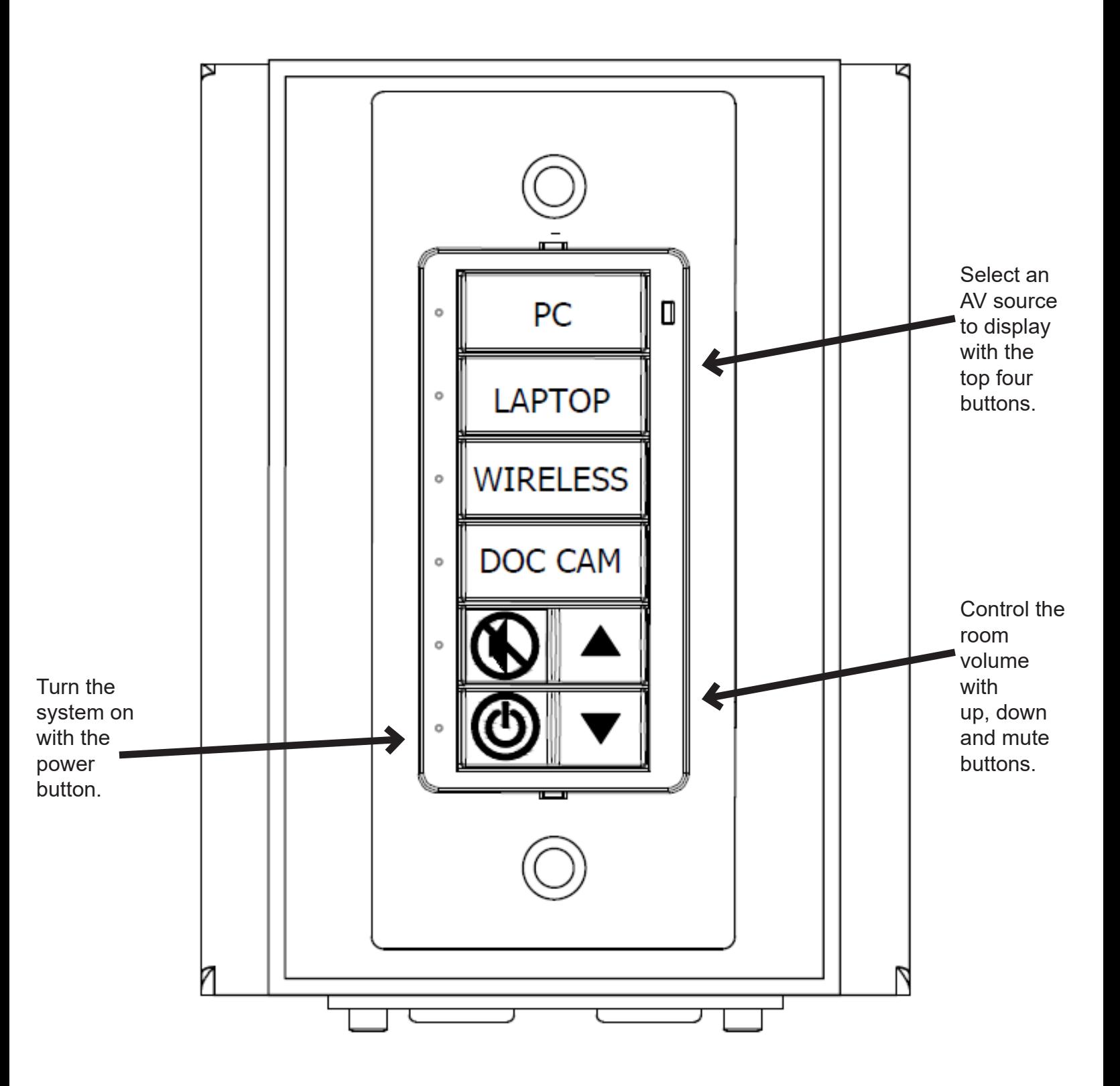